法人向けプログラム「ESET Endpoint Security」、「ESET Endpoint アンチウイルス」V11の設定に関する注意事項は以下の通りです。 ご利用環境にあわせて、設定値の変更をご検討ください。

なお、ご利用のバージョンによって、一部表記が異なる場合があります。

## **ESET Endpoint Security / ESET Endpoint アンチウイルス V11**

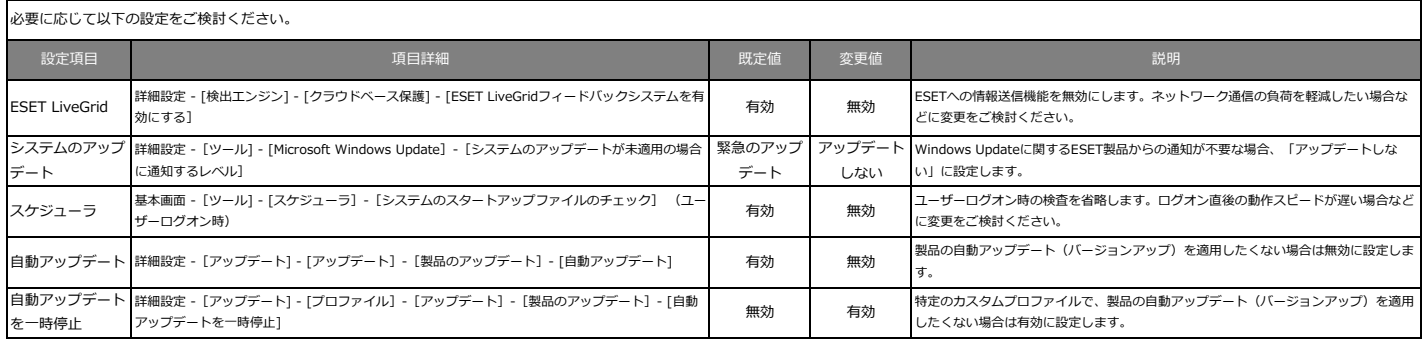